УДК 378.147(045)

# **А. О. ВОРОХ** (канд. пед. наук, доц.), **С. О. ДЗИСЬ** (студентка) Навчально-науковий професійно-педагогічний інститут Української інженерно-педагогічної академії

## **РОЗРОБКА ТА ЗАСТОСУВАННЯ ВІДЕОУРОКІВ З ТЕОРЕТИЧНОЇ МЕХАНІКИ ДЛЯ САМОСТІЙНОЇ РОБОТИ СТУДЕНТІВ**

*Стаття присвячена проблемам інформатизації навчального процесу, де розкрито методику створення відеоуроків для виконання практичних робіт з теоретичної механіки. Для розробки відеоуроків запропоновано програмний комплекс Uv Screen Camera. У статті розглянуто скрінкастинг в якості інструмента підготовки відеоуроків як дидактичних засобів навчання по дисципліні теоретична механіка. Скрінкаст – це відеозапис з екрану монітора за допомогою спеціального програмного забезпечення. Розглянуті комп'ютерні технології дозволяють оптимізувати навчальний процес, змотивувати та активізувати навчальну роботу студентів, ефективно організувати їх самостійну роботу і, як наслідок, отримати більш високу якість підготовки спеціалістів.*

**Ключові слова:** *відеоурок, теоретична механіка, практична робота, Uv Screen Camera, комп'ютерні технології в освіті, дидактичні засоби навчання, самостійна робота студентів.*

**Постановка проблеми у загальному вигляді та її зв'язок з важливим науковим та практичним завданням.** Глобальна інформатизація усіх галузей життя є головною характеристикою сучасного суспільства. Освітня сфера не є виключенням. Новітні комп'ютерні технології дозволяють оптимізувати навчальний процес, змотивувати та активізувати навчальну роботу студентів, ефективно організувати їх самостійну роботу і, як наслідок, отримати більш високу якість підготовки спеціалістів.

Комп'ютерні технології надають викладачу величезний арсенал інструментів, що дозволяють розробляти ефективні дидактичні засоби навчання. Однак, сама по собі наявність таких інструментів не гарантує їх широке застосування у навчальному процесі. Необхідним є пропагування новітніх технологій серед викладачів, демонстрація можливостей та переваг, які отримує викладач завдяки цим технологіям. Обов'язковим є відповідне підвищення кваліфікації викладачів, зорієнтоване на засвоєння навичок роботи з комп'ютерною технікою та сучасним програмним забезпеченням. Отриманні навички дозволять викладачу організувати середовище, звичне для сучасної молоді. Саме комп'ютерне середовище дозволить бути ближчим і зрозумілішим до студента, який сьогодні проводить більше часу за екраном монітора, ніж у живому спілкуванні. Враховуючи ці особливості, комп'ютерні дидактичні засоби навчання, на наш погляд, є психологічно більш комфортними для студента. Все це необхідно брати до уваги при підготовці інженерів-механіків за рахунок насичення навчальних планів дисциплінами зорієнтованими на застосуванням сучасних програмних засобів. Однієї інформатики для цього явно недостатньо.

У ході дослідження ми звернули увагу на те, що багато комп'ютерних програм, що не мають цілеспрямованого освітнього напрямку, може бути застосовано для організації навчального процесу. В якості ілюстрації розглянемо можливості програми UV Screen Camera щодо розробки дидактичних засобів навчання для забезпечення самостійної роботи студентів при вивченні теоретичної механіки. У підготовці висококваліфікованого інженера-механіка одна з головних ролей належить теоретичній механіці, як фундаментальній політехнічній складовій.

За таких умов задача викладача – полегшити сприйняття інформації студентами. Для розв'язання цієї проблеми як найкраще підходять комп'ютерні засоби навчання. Ми зупинимося на організації самостійної роботи студентів при розв'язанні розрахунково-графічних завдань теоретичної механіки. Успішність розв'язання таких завдань залежить від наявності якісної орієнтовної основи діяльності, шаблону, спираючись на який студент зможе зрозуміти основні

 $\overline{a}$ 

<sup>©</sup> *Ворох А.О., Дзись С.О., 2014*

*соціологія № 11, 2012 2077-6780 Наукові праці ДонНТУ. Серія: педагогіка, псиологія ісоціологія*  принципи розв'язання та виконання завдань. Для розробки такого орієнтиру ми пропонуємо використати програму UV Screen Camera.

**Аналіз основних досліджень і публікацій, в яких започатковано розв'язання даної проблеми і на які спирається автор.** Останнім часом з'явилися дослідження в цій області, пов'язані з розглядом питань створення і застосування відеоуроків в навчальному процесі. Відзначимо роботи таких дослідників, як І.П. Норенков, А.М. Зімін [4], А.Ф. Мещеряков [2], С.Н.Сейтвелієва [5], І.А. Абрамова [1], В.П. Ноздрачева [3] і ін.

**Виділення невирішених раніше частин загальної проблеми, яким присвячується означена стаття.** Проте, не дивлячись на певні напрацювання в цій області, залишаються невирішеними питання, пов'язані з розробкою відеоуроків з виконання практичних завдань з теоретичної механіки засобами програми UV Screen Camera. Отже, можна констатувати протиріччя між необхідністю використання відеоуроків при вивченні теоретичної механіки в процесі професійної підготовки студентів технічних ВНЗ і неопрацьованістю методики їх розробки силами викладачів.

**Формування цілей статті (постановка завдання).** Таким чином, завданням нашого дослідження є розробка методики створення відеоуроків з теоретичної механіки як дидактичного засобу навчання при виконанні індивідуальних розрахунково-графічних завдань під час самостійної роботи студентів.

**Виклад основного матеріалу дослідження з повним обґрунтуванням отриманих наукових результатів.** Відеометод, відповідаючи основному принципу навчання – принципу наочності, ефективно може використовуватись у навчальному процесі. Зупинимося на створенні відеоуроків із застосуванням технології скрінкастингу. Скрінкаст – це відеозапис з екрану монітора за допомогою спеціального програмного забезпечення. Ми розглянемо скрінкастинг в якості інструмента підготовки відеоуроків як дидактичних засобів навчання з дисципліни теоретична механіка. Візьмемо одну з найбільш розповсюджених програм для створення відеоуроків будь-якої складності – UV Screen Camera.

Програма UV Screen Camera надає:

- зручний покадровий відеоредактор;

- можливість додавати пояснювальний текст, виноски, рамки, картинки у записуваний фільм з можливістю редагування у подальшому;

- кнопки для створення інтерактивних flash презентацій і відеокурсів;

- накладення звуку з мікрофона або з файлу;
- візуалізація щигликів миші і натискань клавіш на клавіатурі;
- можливість розміщення фільмів на web сторінках;
- зберігання області екрану у bmp, jpg, gif (фото);

- створення GIF-анімації з окремих кадрів.

Порядок дій при створенні відеоролика:

- 1. Складання плану того, що і як показувати.
- 2. Вибір області запису.
- 3. Запис фільму.
- 4. Додавання в редакторі написів, виносок, картинок, звуку і т.д.
- 5. Експорт фільму у будь-який із доступних форматів.

Таким чином, програма UV Screen Camera дозволяє записувати усе, що відбувається на моніторі комп'ютера. Використовуючи ці функціональні можливості, викладач готує самовчитель окремо по кожному розрахунково-графічному завданню теоретичної механіки. Для цього запускається програма UV Screen Camera, яка автоматично починає записувати усе, що відбувається на екрані монітора. Для розв'язання розрахунково-графічних завдань може використовуватися графічний редактор Компас разом з текстовим Microsoft Office. Використовуючи інструменти графічного редактора Компас, викладач викреслює графічну частину завдання у повільному темпі, а за допомогою Microsoft Office показує розрахункову частину. Після завершення розрахунковографічної роботи результати групуються в одному документі та вимикається програма UV Screen Camera. Записаний відео файл зберігається і доопрацьовується. У процесі доопрацювання навчальний відеоролик насичується текстовими підказками, при необхідності можна накласти

*соціологія № 11, 2012 2077-6780 Наукові праці ДонНТУ. Серія: педагогіка, псиологія ісоціологія*  звуковий супровід розв'язання задачі. Також файл можна експортувати у формат аvі, який буде відтворюватись на будь-якому комп'ютері без встановлення додаткового програмного забезпечення.

По завершенню роботи над відеороликом викладач отримує сучасний електронний дидактичний засіб навчання, який кожен студент може використовувати як самовчитель під час самостійної роботи. При цьому буде реалізовано індивідуальний підхід, адже кожен студент зможе навчатись у зручному для нього темпі. Одночасно із розв'язанням задачі з теоретичної механіки, студент засвоює прийоми роботи у системі автоматичного проектування Компас. Таким чином, на базі теоретичної механіки реалізується навчання з комп'ютерної графіки. Ці навички напряму можна буде використати у професійній діяльності майбутнього інженера-механіка.

Серед інших можливостей програми UV Screen Camera корисною є функція запису скріншотів (фото екрану). Для цього задається область, яку необхідно сфотографувати, натискається клавіша Print Screen на клавіатурі, відкривається готовий знімок, що зберігається в одному з трьох форматів на вибір: \*.jpeg, \*.bmp, \*.gif. При необхідності можна вирізати і зберігати фрагменти скріншоту, а також створювати GIF-анімацію з декількох знімків екрану.

Основні ідеї нашого дослідження реалізовані у навчальному процесі Навчально-наукового професійно-педагогічного інституту Української інженерно-педагогічної академії на заняттях з теоретичної механіки. Технологія навчання будується за наступною схемою. На практичному занятті викладач використовує навчальний відеоролик фронтально у ході пояснення основних етапів виконання розрахунково-графічного завдання на мультимедійному екрані. Після чого студенти отримують самовчитель і розпочинають самостійну роботу над індивідуальним завданням, продивляючись покроково хід розв'язання завдання-прикладу та виконуючи власне. Практика показала, що робота з успіхом може бути виконана навіть без попередніх пояснень викладача. Правильність виконання завдання контролюється викладачем під час індивідуальних консультацій. Подібна навчальна технологія може бути з успіхом реалізована під час вивчення й інших дисциплін.

Розглянемо робоче вікно програми UV Screen Camera (рис. 1).

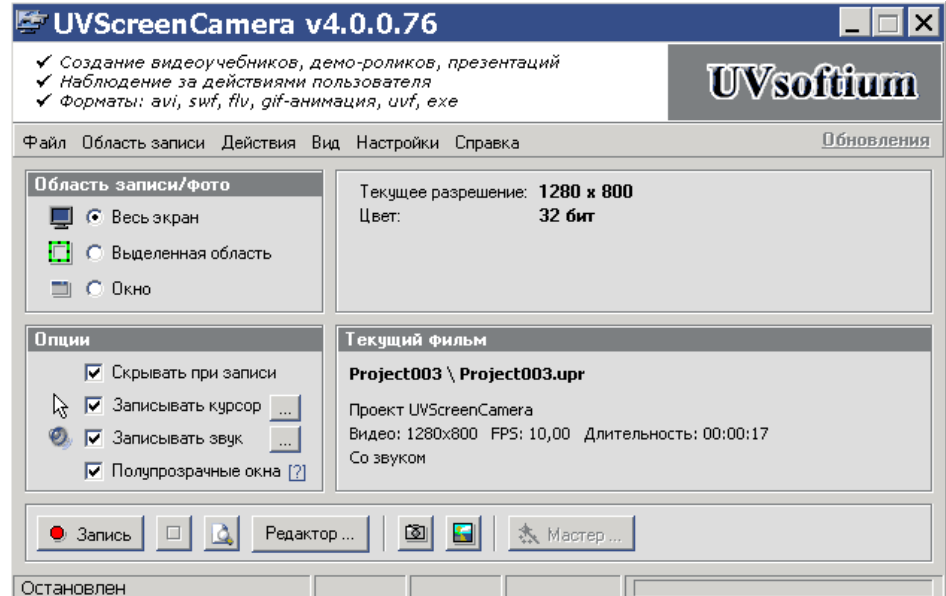

Рис. 1. Робоче вікно програми UV Screen Camera.

Перед початком роботи необхідно провести базові налаштування програми. Обрати область запису/фото, опції запису курсору, звуку. Для початку запису натискають кнопку "Запис".

Більш тонкі налаштування запису курсору миші проводять у відповідному вікні (рис. 2). Тут можна обрати, які маніпуляції слід записувати програмі.

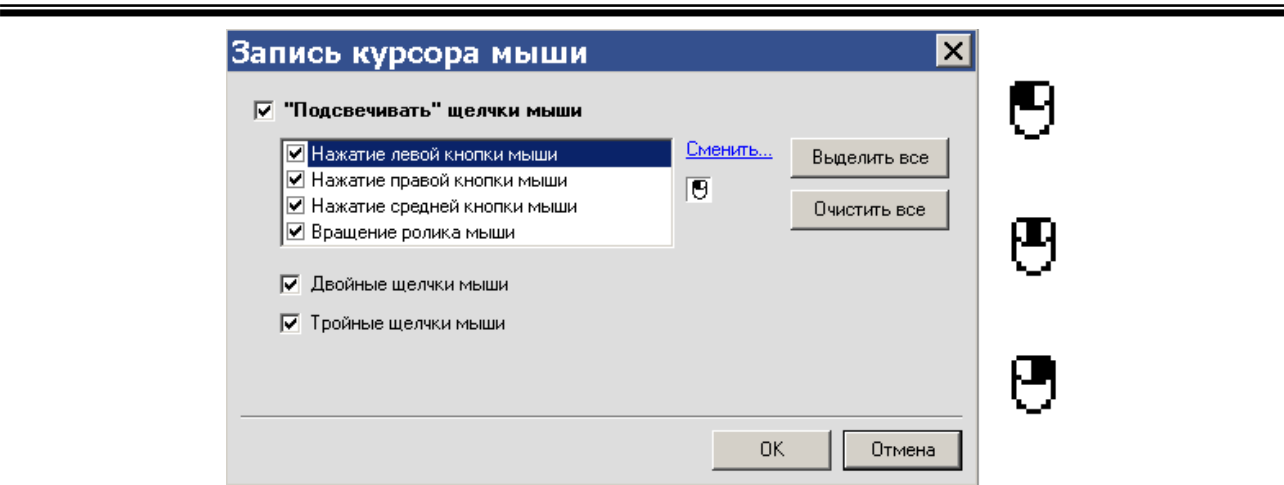

### Рис. 2. Запис курсору миші.

Також можна більш точно налаштувати параметри запису звуку (рис. 3). Так, обирається джерело звуку, рівень запису, гучність.

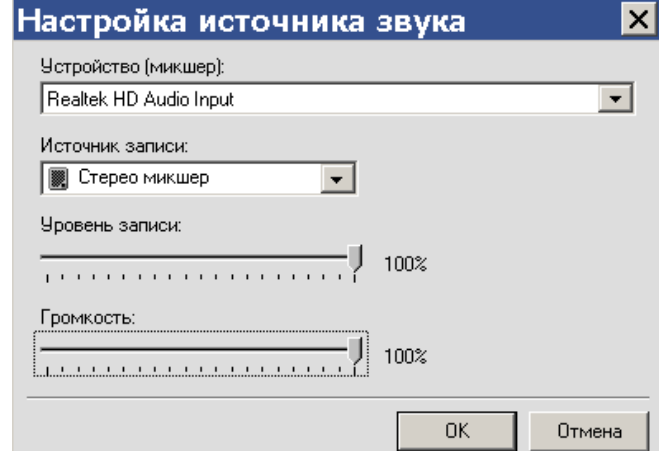

Рис. 3. Налаштування параметрів запису звуку.

Після завершення запису відеоматеріал доопрацьовують у відеоредакторі програми (рис. 4). За допомогою спеціальних інструментів відеоурок насичують виносками, поясненнями, картинками, звуками і т. д.

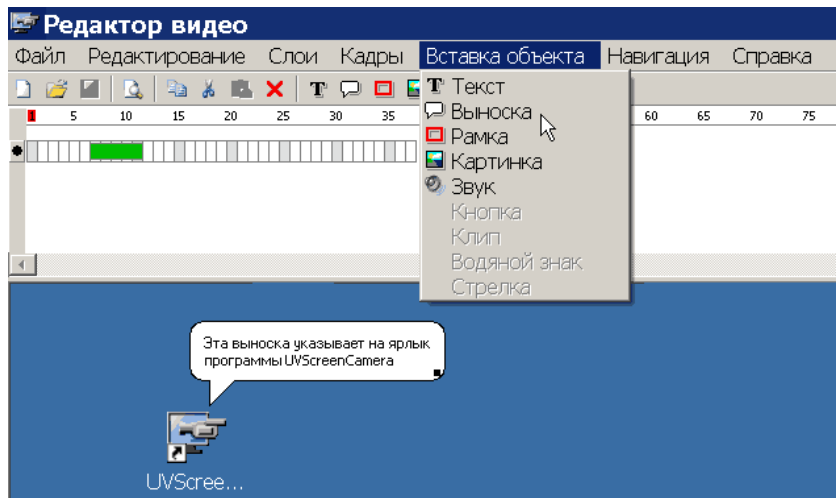

Рис. 4. Редактор відео.

Для обрання формату відео по завершенню роботи над уроком використовують відповідне вікно "Параметри експорту" (рис. 5).

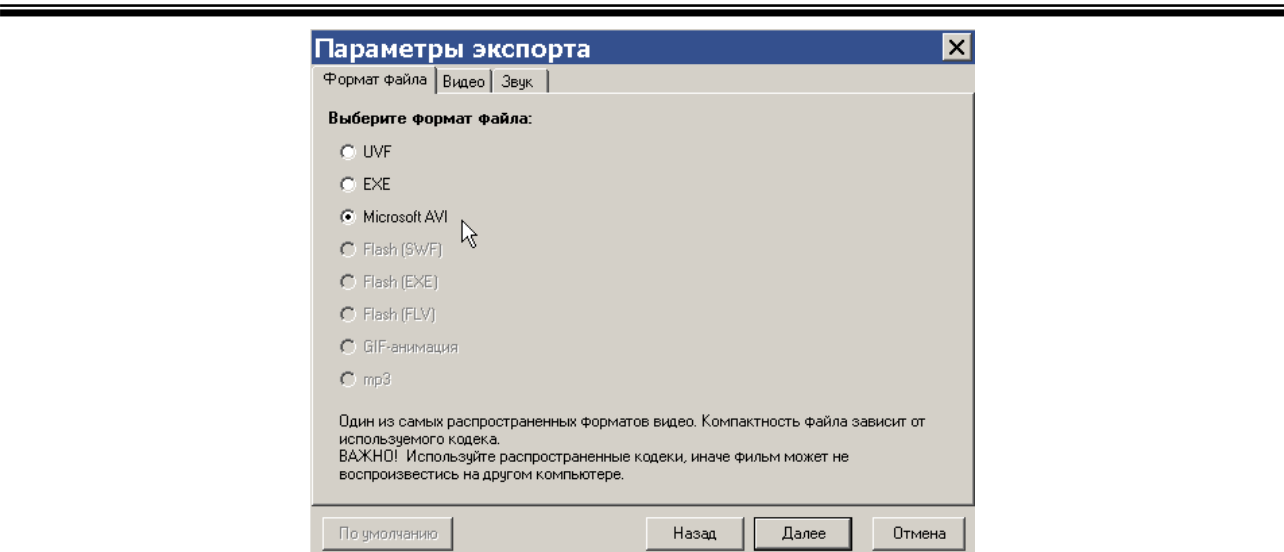

Рис. 5. Параметри експорту.

**Висновки за результатами дослідження, перспективи подальших розвідок у даному напрямку.** Проведене дослідження та досвід використання методичних відеоматеріалів на заняттях з теоретичної механіки дозволяють зробити наступні висновки:

- відеоуроки створюють краще емоційне сприйняття студентами методичного матеріалу;

- надають можливість наочно демонструвати виконання практичної роботи у реальному часі;

- можливість багатократних повторів демонстрації навчального відеоматеріалу в освітньому процесі;

- підвищують рівень самостійності виконання практичних робіт студентами;

- значно підвищують якість самостійного виконання індивідуальних розрахунковографічних завдань.

Серед перспективних напрямків подальших досліджень залишається розробка електронних навчально-методичних комплексів із залученням відеоуроків; методика розробки та використання відеолекцій; удосконалення навчальних технологій на базі відеометоду тощо.

#### **Список використаної літератури**

1. Абрамова И.А. Некоторые аспекты разработки электронных образовательных ресурсов средствами программы UVScreenCamera : материалы Международной научно-практической конференции "Опыт и перспективы использования информационно-коммуникационных технологий в образовании", (Томск, 22-23 ноября 2009 г.) [Електронний ресурс] / И.А. Абрамова. — Режим доступу — http://ito.edu.ru/2009/Tomsk/III/III-0-1.html (24.01.2014). — Назва з екрану.

2. Мещеряков А.Ф. Видеоурок без видеокамеры / А.Ф. Мещеряков // Информатика и образование. - 2004.- №3. - С. 43-44.

3. Ноздрачева В.П. О некоторых способах создания учебных avi-фильмов для курса математики [Електронний ресурс] / В.П. Ноздрачева **—** Режим доступу: http://vio.uchim.info/Vio\_30/cd\_site/articles/art\_4\_1.htm (24.01.2014). — Назва з екрану.

4. Норенков И.П., Зимин А.М. Информационные технологии в образовании / И.П. Норенков, А.М. Зимин. – М.: Изд-во МГТУ им. Н.Э.Баумана, 2004. – 352 с.

5. Сейтвелиева С.Н. Видеоурок как элемент образовательной технологии / С.Н. Сейтвелиева // Сучасні інформаційні технології та та інноваційні методики навчання у підготовці фахівців: методологія, теорія, досвід, проблеми : зб. нак. пр. – 2010. –№ 24. – С. 131-135.

*Стаття надійшла до редакції 27.01.2014*

#### **А. А. Ворох, С. О. Дзысь**

Учебно-научный профессионально-педагогический институт Украинской инженерно-педагогической академии

### **Разработка и применение видеоуроков по теоретической механике для самостоятельной работы студентов**

*Статья посвящена проблемам информатизации учебного процесса, где раскрыта методика создания видеоуроков для выполнения практических работ по теоретической механике. Для разработки видеоуроков предложен программный комплекс Uv Screen Camera. В статье рассмотрен* 

*скринкастинг в качестве инструмента подготовки видеоуроков как дидактических средств обучения по дисциплине теоретическая механика. Скринкаст - это видеозапись с экрана монитора с помощью специального программного обеспечения. Рассмотренные компьютерные технологии позволяют оптимизировать учебный процесс, мотивировать и активизировать учебную работу студентов, эффективно организовать их самостоятельную работу и, как следствие, получить более высокое качество подготовки специалистов.*

*соціологія № 11, 2012 2077-6780 Наукові праці ДонНТУ. Серія: педагогіка, псиологія ісоціологія* 

**Ключевые слова:** *видеоурок, теоретическая механика, практическая работа, Uv Screen Camera, компьютерные технологии в образовании, дидактические средства обучения, самостоятельная работа студентов.*

#### **A. Vorokh, S. Dzis**

Educational-Scientific Professional-Pedagogical Institute of the Ukrainian Engineer-Pedagogical Academy **Development and Application of Video Lessons on Theoretical Mechanics for Independent Work of Students**

*This article is devoted to the problems of informatization of the educational process, where the methodology of creation of video lessons for practical application of theoretical mechanics is disclosed. Software complex Uv Camera Screen for the development of video lessons was offered. Videomethod can be effectively used in the educational process. The article considers the screencasting as a training tool for video lessons as a didactic means of education in the discipline of theoretical mechanics. Screencast is a video of the screen which is made with the help of special software. Procedures for creating video are: developing of a plan of what and how to display; selecting record; recording a movie; adding a label editor, footnotes, images, sound, export movie to any of the available formats. Thus, the program UV Screen Camera allows you to record everything that happens on your computer screen. Video lessons allow instructors to organize the environment familiar to modern youth. The computer environment will allow to be closer and more understandable to the students who today spend more time by the screen of the monitor rather than in live communication. Considering these features, computer didactic means of training, in our opinion, is psychologically more comfortable for students. The newest computer technology allow to optimize the learning process, motivate and strengthen the educational work of students, effectively organize their independent work and as a result, get more high-quality training. The studies and experience in the use of video lessons in the classroom for theoretical mechanics allow to make the following conclusions: video lessons create a better emotional perception of students of methodological materials; provide the opportunity to demonstrate implementation of practical work in real time; the possibility of multiple repeats demonstration of the educational video material in educational process; increase the level of independence of implementation of practical works of students; significantly increase the quality of self-fulfillment of individual calculation and graphic tasks.*

**Key words:** *video lessons, theoretical mechanics, practical work, Uv Screen Camera, computer technology in education, didactic training, independent work of students.*